## **How to Find Your Report - Students**

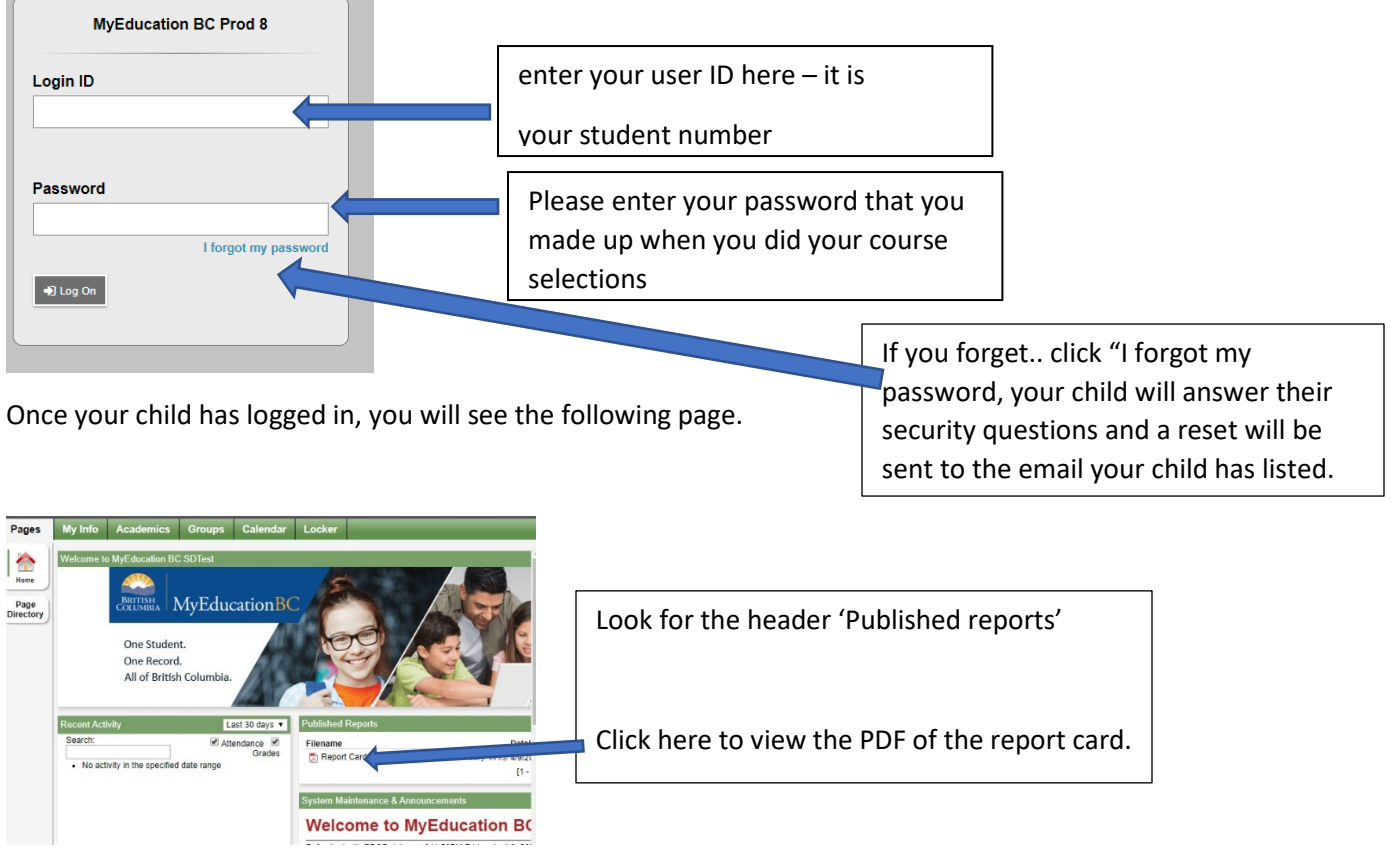

All grade  $9 - 11$  students should be able to log-on to their account through this  $link$ .</u>

<u> The Communication of the Communication of the Communication of the Communication of the Communication of the Communication of the Communication of the Communication of the Communication of the Communication of the Commun</u>

If your child cannot log-in, please have them complete the form found [here.](https://forms.office.com/Pages/ResponsePage.aspx?id=74xl2ZICUkKZJWRC3iSkS5uIraKdNtZKjtXFK2rpfeZUN0gzRFBITFVGVlowUExaSE9XUVc3RjZSTS4u)